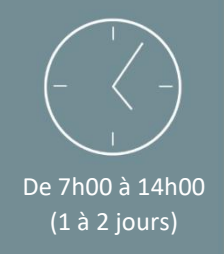

Individuel ou en groupe (6 personnes maximum)

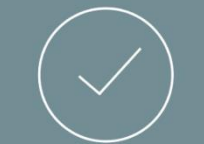

Perfectionnement

### PREREQUIS

- Maîtriser l'utilisation des fonctions de base de l'outil informatique et l'environnement Windows/ MAC OS
- Savoir se servir d'un clavier et d'une souris
- Maitriser les fonctionnalités de base du logiciel Excel *Le niveau sera évalué par le biais d'une auto-évaluation*

## PUBLIC

• Toutes personnes souhaitant perfectionner leurs compétences sur le logiciel « Microsoft EXCEL» .

### *NB : Maitrise du français fortement recommandée.*

*Pour toutes demandes spécifiques, telles que des situations de handicap ou de difficultés particulières, merci de prendre contact avec nous pour nous permettre de nous adapter au mieux à votre situation.*

### CONTENU

### ➢ Partie Théorique :

### **Les valeurs, formules, fonctions et formats**

• Mettre en place des conditions simples, complexes, imbriquées *(SI(…) ; Ou(…) ; Et(…) ; …)*

- Les fonctions de regroupement *(Somme.si.ens(…) ; Nb.si.ens(…) ; …)*
- Rapatrier des données avec les fonctions de recherche
- Calculer des dates/ des jours/ des mois/ …
- Calculer des statistiques

### **Tableaux croisées dynamiques (TCD)**

- Définition
- Savoir créer des tableaux croisées dynamique
- Synthétiser les données d'un TCD
- Tableaux et graphiques croisés
- Grouper et dissocier des données
- Trier/ filtrer/ mettre en forme

### **La base de données (BDD)**

- Création de la BDD
- Saisir, filtrer, rechercher et extraire des données
- Intégrer des sous-totaux
- Le mode « plan » et affichage synthétique des résultats

N° Siret : 48852440600045 – APE : 8559A • [www.hdformation.fr](http://www.hdformation.fr/)  SARL au capital de 16.000€ · N° DRTEF : 23 7604107 76 · N° Tva : FR36488524406

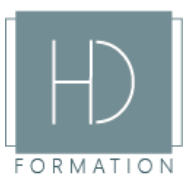

# Programme de formation

### Excel – Perfectionnement

 Excel est un logiciel de la suite bureautique Office de Microsoft et permet la création de tableaux decalculs automatisés, de plannings, de graphiques et de bases de données.

*Mise à jour 08/07/2021*

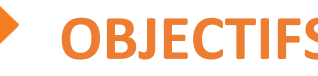

A l'issue de la formation, les stagiaires seront en capacité de : 6

- Maitriser les formules avancées de Excel
- Créer et utiliser une base de donnée
- Créer et utiliser un tableau croisée dynamique
- Réaliser des graphiques élaborés

**OBJECTIFS**

#### ➢ Partie Théorique :

**La base de données (BDD) suite …**

- Calculs de statistique
- Tris multicritères
- Interroger la base de données

#### **Fonctions de calcul avancées**

- Utiliser les fonctions de recherche avancée
- Utiliser les formules
- Les fonctions conditionnelles
- Fonctions statistiques

#### **Découvert des macro**

- Définition
- Découverte de l'éditeur VBA
- Enregistrer et exécuter une macro

### **Réalisation de graphique élaborés**

- Création de graphique et le mettre en valeur
- Insérer des objets, des dessins, etc

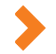

### MOYENS PEDAGOGIQUES

Avant de démarrer la formation, le formateur organise un tour de table dans le but de se présenter, de s'assurer de l'adéquation du parcours pour chaque stagiaire et au besoin, d'adapter son déroulé pédagogique. Le formateur s'engage à suivre un plan précis afin d'aborder l'intégralité des points du programme.

#### ➢ Partie Théorique :

- Déroulé du programme en s'adaptant aux attentes, aux besoins et aux difficultés du ou des participants.
- Exercices en groupe ou en individuel sur des études de cas concrets ou de schémas.
- Echanges et interactions d'expériences entre le formateur et les stagiaires.

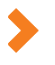

### TECHNIQUES ET ENCADREMENT

- L'intégralité du stage (formation Théorique) s'effectuera en groupe de 6 stagiaires maximum.
- Le formateur bénéficiant d'une grande expérience dans la formation et l'encadrement de groupe, disposant des différents certificats et diplômes requis, s'engage à apporter l'intégralité des apports théoriques et pratiques nécessaires au bon apprentissage des stagiaires.

### SUIVI ET EVALUATION

• Transmission des éléments relatifs à la présence et à l'aptitude du stagiaire (Feuille de présence signée, Attestation de fin de formation, validation des compétences par le formateur).

• Chaque stagiaire, ayant participé à l'intégralité de la formation, remplira une évaluation à chaud de sa satisfaction sur le déroulement de la prestation.

• Evaluation continue via des exercices de mise en pratique.

• Test TOSA facultatif.

*Support post-formation envoyé sur demande du stagiaire (il est préférable de nous communiquer votre souhait avant le début de la formation)*

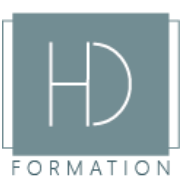